Cours nº 5 Polymorphisme Surdéfinition opérateurs Bibliothèque standard Module Info3/M3105C

Sebastien.Kramm@univ-rouen.fr

IUT GEII Rouen

2018-2019

1/56

#### <span id="page-0-0"></span>Polymorphisme ?

- $\triangleright$  Ce terme désigne la capacité qu'à une méthode de s'adapter [automatiquement](#page-0-0) à l'objet manipulé.
- $\triangleright$  [N'a de](#page-0-0) sens que dans un contexte "Héritage".
- $\triangleright$  [Principale application : regroupe](#page-2-0)ment d'objets dans des listes hétérogènes.
- $\triangleright$  [Exemple : soit une application de ge](#page-3-0)stion de parc de véhicules.
	- ► Classe VEHICULE, dérivée en MOTO, AUTO, CAMION ;
	- $\triangleright$  [ces 4 cl](#page-4-0)asses ont une méthode Afficher() :
	- $\triangleright$  On mémorise dans une liste d'objets de type VEHICULE tous les véhicules du parc (liste hétérogène);
	- $\triangleright$  Si on applique la méthode Afficher() à chaque objet de la liste, on [v](#page-9-0)eut exécuter la méthode associée a l'objet (MOTO, AUTO ou CAMION), et non pas la méthode générique de la classe VEHICULE.

 $\Rightarrow$  [polymo](#page-10-0)rphisme !

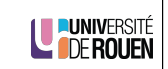

LE PUNIVERSITÉ

#### Sommaire

Héritage et Polymorphisme Introduction Ligature statique et dynamique Méthode virtuelles et classes abstraites

Concepts d'amitié & surdéfinition d'opérateurs Opérations sur des types de données complexes Concept d'amitié Surdéfinition d'opérateurs

Introduction à la bibliothèque standard du  $C++$ **Conteneurs** Itérateurs Algorithmes

2/56

## Exemple applicatif

 $\blacktriangleright$  Soit la classe de base suivante :

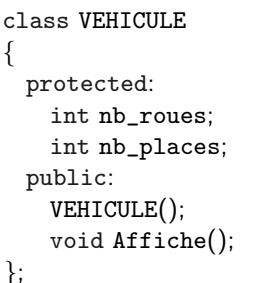

LE PUNIVERSITÉ

▶ On dérive celle-ci en deux classes :

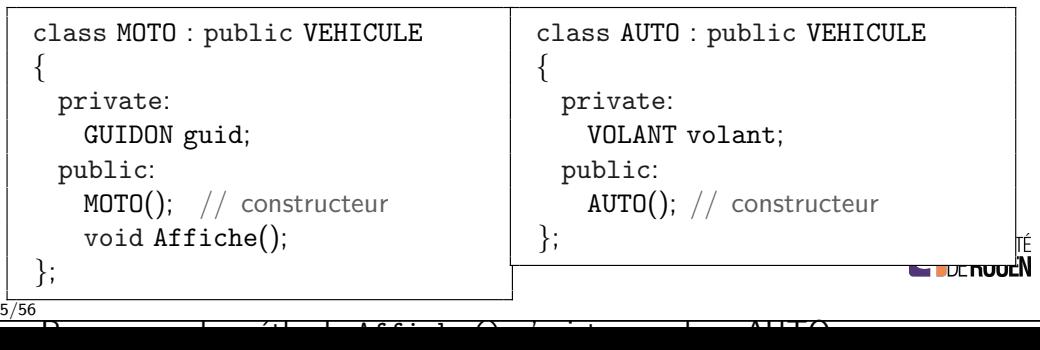

### Exemple applicatif

 $\blacktriangleright$  Les méthodes pourront être implémentées comme suit :

void VEHICULE::Affiche()

cout  $<<$  "je suis un véhicule à "  $<<$  nb\_roues  $<<$  " roues\n";

} void MOTO::Affiche()

{

{

}

{

}

```
cout << "je suis une moto\n";
```
▶ On pourra appeler dans la méthode de la classe dérivée la méthode de la classe de base, via l'opérateur de résolution de portée :

void MOTO::Affiche()

```
cout << "Je suis une moto\n";
VEHICULE:: Affiche(); // appel de "Affiche()" de la classe mère
```
6/56

## Copie par valeur (downcast)

 $\triangleright$  Lors de la copie, on ne copie que les attributs communs aux deux classes : ceux propres à la classe MOTO sont perdus.

 $v[0] =$  mamoto;  $V[9]$ Tableau  $de10$ **VEHICILE**  $VI21$ Attributs propres a la classe MOTO mamoto  $V[1]$ Attributs hérités de la classe VEHICULE  $V[0]$ **PUNIVERSITÉ<br>A DE ROUEN**  Polymorphisme en C++

- $\triangleright$  En C++, le polymorphisme ne peut s'implémenter que si l'objet est géré via une adresse (pointeur ou référence).
- $\blacktriangleright$  Pourquoi?
	- $\triangleright$  Si on crée une liste (tableau) de type VEHICULE, et qu'on y range une MOTO :

VEHICULE v[10]; // tableau de 10 vehicules MOTO mamoto( "Kawasaki", "XYZRW 1500", Rouge );  $v[0] =$  mamoto;

- $\triangleright$  Lors de la copie, l'objet est automatiquement **dégradé** dans son type de base (cf. Cours 4).
- ► Ici, il perd sa qualité de MOTO, et se transforme en VEHICULE ⇒ on ne peut donc plus disposer de la méthode Affiche() de la classe MOTO !

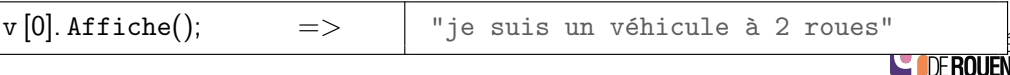

7/56

ËÑ

## Copie de l'adresse

 $\triangleright$  Solution : Il faudra utiliser une liste de pointeurs sur des objets de type VEHICULE.

VEHICULE∗ v[10]; // tableau de 10 pointeurs MOTO mamoto( "Kawasaki", "XYZRW 1500", Rouge );  $v[0] =$ &mamoto;

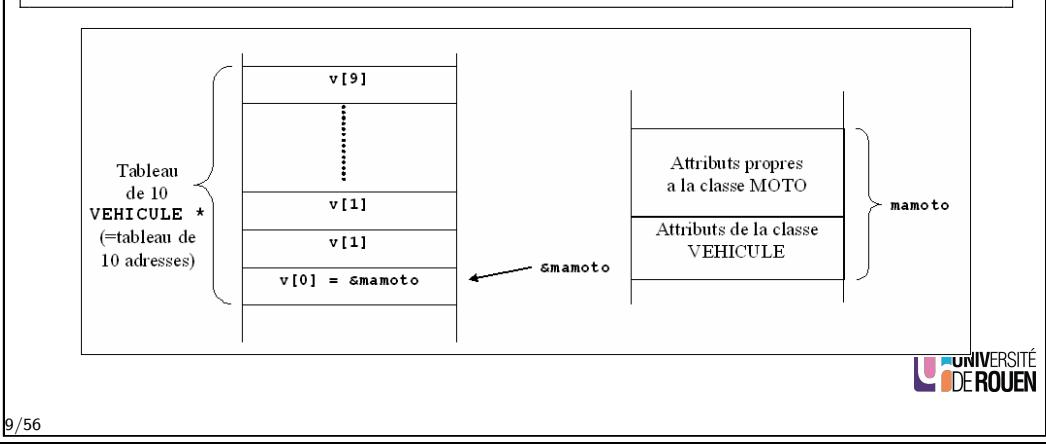

#### Ligature statique

 $\triangleright$  Mais pas suffisant, un pointeur est typé : si on affecte a un pointeur de type VEHICULE, l'adresse d'un objet de type MOTO :

```
VEHICULE<sup>*</sup> vehic = 0:
MOTO* moto = new MOTO:vehic = moto;
```
 $\triangleright$  Et qu'on appelle la méthode Affiche() via le pointeur :

vehic−>Affiche();

- ► Ce sera encore la méthode Affiche() de la classe VEHICULE qui sera exécutée !
- $\blacktriangleright$  Les pointeurs sont typés, il y a par défaut ligature statique :
	- $\blacktriangleright$  Le type de l'objet pointé est figé à la compilation.
	- ▶ Même en lui affectant l'adresse d'un objet d'un autre type, la variable vehic reste un "pointeur sur un VEHICULE"...
		- ...et on ne pourra accéder qu'aux méthodes de la classe VEHICUIURIVERSITÉ

11/56

# <span id="page-2-0"></span>Méthodes virtuelles

#### Définition

Si une méthode d'une classe de base est virtuelle, alors, en cas d'appel de cette méthode sur un pointeur pointant sur un objet d'une classe dérivée,

- $\triangleright$  Si la classe dérivée a implémenté la méthode :
	- ⇒ c'est celle-ci qui sera exécutée.
- $\triangleright$  Si la classe dérivée n'a pas implémenté la méthode :
	- ⇒ c'est la méthode de la classe de base qui sera exécutée.

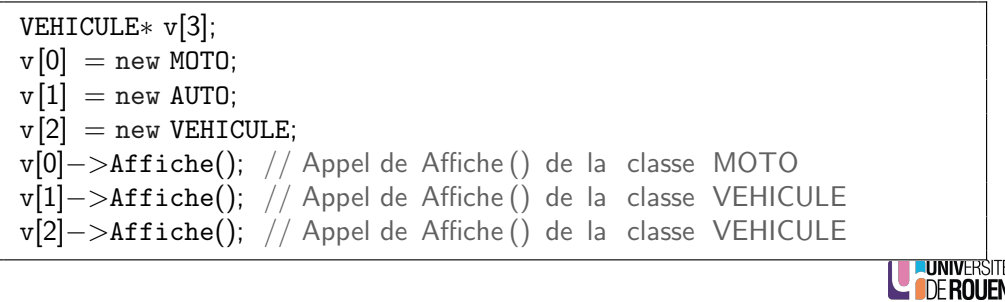

# Ligature dynamique

- Pour avoir une ligature dynamique (= faire en sorte que la méthode appelée dépende de la nature de l'objet réellement pointé), il faut déclarer la méthode Affiche() dans la classe de base comme polymorphe.
- $\blacktriangleright$  Ceci se fait :
	- $\blacktriangleright$  dans la déclaration de la classe de base
	- $\triangleright$  en préfixant la méthode avec le mot clé virtual.
- ▶ On parle alors de méthode virtuelle.

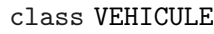

#### { public:

...

virtual void Affiche();  $// =>$  la méthode Affiche() pourra être redéfinie dans les classes filles

};

12/56

## Classes abstraites

 $\triangleright$  Dans certains cas, il arrive qu'une classe n'ait pas vocation à se voir instanciée, mais ne serve qu'a créer d'autres classes par héritage. (créer des objets de type VEHICULE n'a pas beaucoup de sens : il est plus logique de créer des AUTO, MOTO ou CAMION).

LE PUNIVERSITÉ

 $\triangleright$  On peut alors matérialiser cette notion en rendant la classe abstraite.

#### Définition

Une classe abstraite est une classe à partir de laquelle on ne peut pas créer d'objets.

- $\triangleright$  En C++, une classe devient automatiquement abstraite dès lors qu'elle a au moins une méthode virtuelle pure.
- $\blacktriangleright$  Syntaxe :

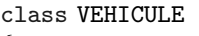

{ public:

```
virtual void Affiche() = 0; // méthode virtuelle pure
```
15/56

**ROUEN** 

};

#### Exercice : hierarchie de classes

▶ Soit une classe : FORME, dérivée en CARRE et CERCLE. Donner aux classes une méthode virtuelle void Dessine()

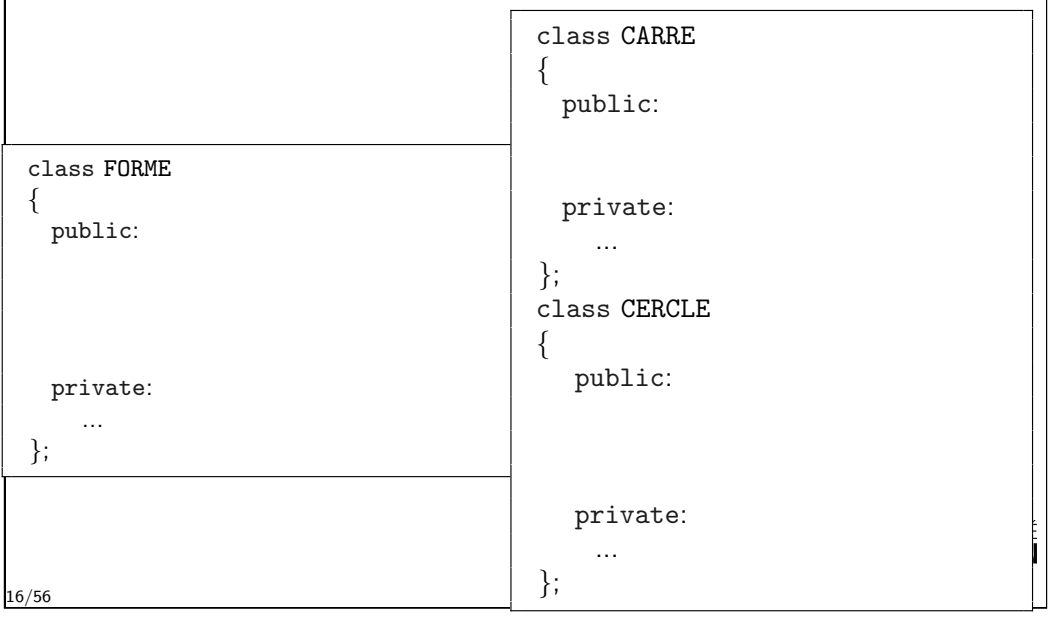

<span id="page-3-0"></span>Introduction : addition avec des types complexes

Exemple : soit un type de donnée "nombre complexe" (syntaxe C)

[typedef](#page-0-0) struct cplxe { float reel; [float](#page-2-0) imag; [COMPLEXE](#page-2-0);

- En C, avec la déclaration : COMPLEXE n1, n2, n3; l'écriture  $n3 = n1 + n2$ ; est interdite.
- $\blacktriangleright$  Il faut écrire :

 $n3.read = n1.read + n2.read$ :  $n3.imag = n1.imag + n2.imag;$  $n3.imag = n1.imag + n2.imag;$  $n3.imag = n1.imag + n2.imag;$ 

 $\blacktriangleright$  [C'est lo](#page-10-0)urd.

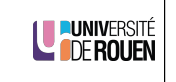

# Sommaire

Héritage et Polymorphisme Introduction Ligature statique et dynamique Méthode virtuelles et classes abstraites

#### Concepts d'amitié & surdéfinition d'opérateurs Opérations sur des types de données complexes Concept d'amitié Surdéfinition d'opérateurs

Introduction à la bibliothèque standard du  $C++$ Conteneurs Itérateurs Algorithmes

17/56

# Introduction : addition avec des types complexes

 $\blacktriangleright$  En C++, on pourrait créer une classe :

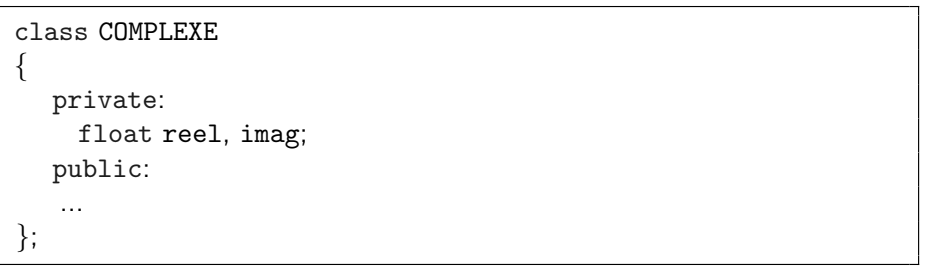

 $\triangleright$  Problème : on ne pourra plus écrire ceci :

 $n3.read = n1.read + n2.read;$  $n3.$ imag =  $n1.$ imag +  $n2.$ imag;

- ⇒ attributs privés !
- ▶ Pas très pratique de toute façon !

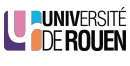

LUNIVERSITÉ

## Utilisation d'une fonction

 $\blacktriangleright$  Une solution serait d'utiliser une fonction :

COMPLEXE n1, n2, n3; ...

- $n3 = Add(n1, n2);$
- $\triangleright$  Cette fonction aurait pour définition :

```
COMPLEXE Add( COMPLEXE n1, COMPLEXE n2 )
{
   COMPLEXE n;
   n.read = n1.read + n2.readn.\texttt{imag} = n1.\texttt{imag} + n2.\texttt{imag};return n;
}
```
- $\blacktriangleright$  Problème : ça ne fonctionne pas !
	- $\blacktriangleright$  La fonction ne peut pas accéder aux attributs de la classe (privés).
	- $\blacktriangleright$  Il faudrait utiliser accesseurs & mutateurs.
	- $\triangleright$  Ca devient très lourd à gérer...

#### 21/56

#### <span id="page-4-0"></span>Classes amies

- ▶ On peut aussi déclarer dans une classe qu'une autre classe est "amie".
- $\blacktriangleright$  La classe amie pourra accéder sans restrictions aux attributs privés.
- $\blacktriangleright$  Exemple :

#### class POINT { friend class VECTEUR2D; private: float x, y; public: ... };

⇒ Les objets de type VECTEUR2D pourront accéder a tous les attributs des objets de type POINT.

 $\triangleright$  Attention : pas symétrique ! (une classe peut en déclarer une autre comme "amie" sans que **U PUNIVERSITÉ** l'inverse ne soit vrai).

## Fonctions amies

- $\triangleright$  Le C++ propose la notion d'amitié : On peut déclarer dans une classe qu'une fonction est amie de la classe (mot clé friend).
- $\triangleright$  Cette fonction peut alors accéder sans restrictions à tous les attributs de la classe.
- $\blacktriangleright$  La déclaration de la fonction se fait alors dans la classe :

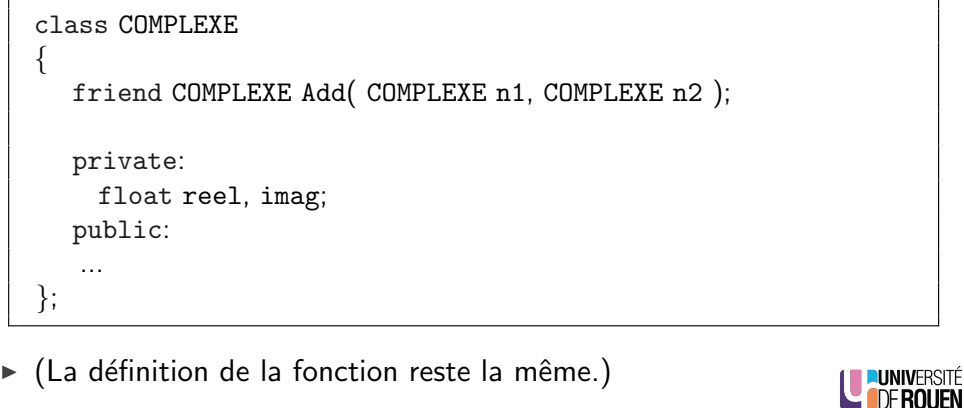

23/56

LUNIVERSITÉ

25/56

Fonctions amies : un piège ?

- $\blacktriangleright$  La notion d'amitié ne respecte pas le principe d'encapsulation.
	- $\triangleright$  Approche procédurale de la programmation.
	- $\triangleright$  Néanmoins bien pratique dans certains cas de figure (pour alléger le code, améliorer les performances, ...)
	- $\triangleright$  A utiliser avec modération!
- $\triangleright$  Remarque : la déclaration d'amitié d'une classe envers une autre vaut "déclaration d'existence" (cf. cours 4)

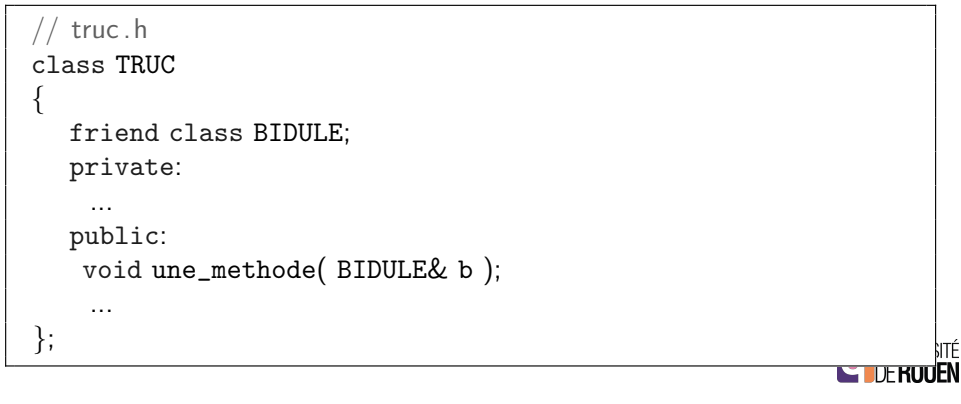

# Amitié et héritage

- $\triangleright$  Attention : l'amitié ne s'hérite pas !
- $\triangleright$  Exemple : soit les classes suivantes :

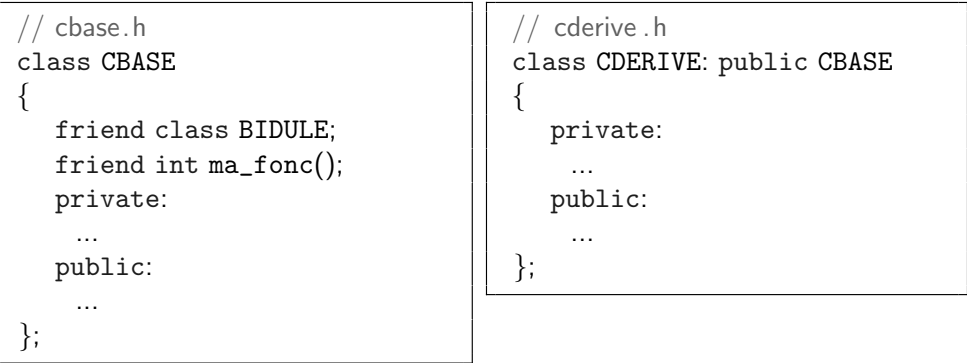

 $\Rightarrow$  Les objets du type BIDULE pourront accéder aux attributs des objets de type CBASE, mais pas aux attributs des objets de type CDERIVE. ⇒ ma\_fonc() pourra accéder à tous les attributs des objets de type<br>CBASE, mais **pas** aux attributs des objets de type CDERIVE.

CBASE, mais pas aux attributs des objets de type CDERIVE.

# <span id="page-5-0"></span>Exemple : surdéfinition de  $'+'$

 $\triangleright$  On souhaite surdéfinir l'opérateur '+' de la classe POINT

```
class POINT
{
 private:
   float x,y;
 public:
   ...
```
};

 $\triangleright$  De façon à pouvoir écrire :

```
#include "point.h"
int main()
{
 POINT pt1(0,0), pt2(2,4), pt3;
 POINT milieu = (pt1 + pt2) / 2; // (1,2)}
```
Encore mieux : surdéfinition d'opérateurs

 $\triangleright$  Le C++ permet de **définir** le sens des opérateurs courants au sein de la classe, et on pourra par exemple écrire de façon plus intuitive :

COMPLEXE n1, n2, n3; ...

 $n3 = n1 + n2$ ;

#### Surdéfinition d'opérateurs

- $\triangleright$  Deux possibilités :
	- $\triangleright$  sous la forme d'une fonction amie.
	- sous la forme d'une méthode (fonction membre de la classe).
- $\blacktriangleright$  Le mot clé : operator
- ► Cette surdéfinition est propre à la classe : l'opérateur n'est pas hérité par les classes dérivées.

```
28/56
```
- 1 Surdéfinition par fonction amie
	- $\blacktriangleright$  Il faut :
		- 1. définir une fonction réalisant l'opération,
		- 2. déclarer cette fonction comme "amie" dans la déclaration de la classe.
	- $\triangleright$  Cette fonction aura pour prototype (= signature) :

POINT operator  $+$  ( POINT p1, POINT p2 );

- $\triangleright$  Ce qui signifie : " fonction implémentant l'opérateur '+', ayant 2 arguments de type POINT, et renvoyant un POINT"
- $\triangleright$  Dans un programme, l'expression :  $\vert pt = pa + pb$ ; sera traduite pas :
	- $\triangleright$  exécuter la fonction '+', en copiant les valeurs de pa et pb dans p1 et p2,
	- $\triangleright$  copier le résultat (valeur de retour) dans pt.

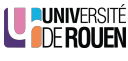

LU PUNIVERSITÉ

**LE DE ROUEN** 

- 1 Surdéfinition par fonction amie
	- $\blacktriangleright$  La définition de la fonction s'écrira (fichier point.cpp) :

```
POINT operator + ( POINT p1, POINT p2 )
{
  POINT pt;
```

```
pt.x = p1.x + p2.x; // Addition
pt.y = p1.y + p2.y;
```

```
return pt; // Copie du point en retour
```
31/56

}

2 - Surdéfinition par une méthode de classe

```
\blacktriangleright Implémentation :
```

```
// point.cpp
POINT POINT::operator + ( POINT p )
{
 POINT pt;
 pt.x = x + p.x;pt.y = y + p.y;
  return pt;
}
```
 $\triangleright$  x, y : attributs de l'objet auquel on applique la méthode

```
\triangleright p.x, p.y : attributs de l'argument ('p')
```
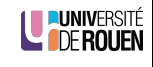

**U PUNIVERSITÉ** 

- 2 Surdéfinition par une méthode de classe
	- $\triangleright$  Dans ce cas, il n'y a plus 2 arguments, mais un seul : comme avec n'importe quelle méthode, il y a transmission automatique de l'objet auquel la méthode s'applique.
	- $\triangleright$  L'expression :  $pt = pa + pb$ ; sera comprise comme :
		- $\triangleright$  appliquer l'opérateur '+' à l'objet pa,
		- $\blacktriangleright$  transmettre pb comme argument,
		- $\triangleright$  stocker le résultat (valeur de retour) dans pt.
	- $\blacktriangleright$  La déclaration de la classe s'écrira :

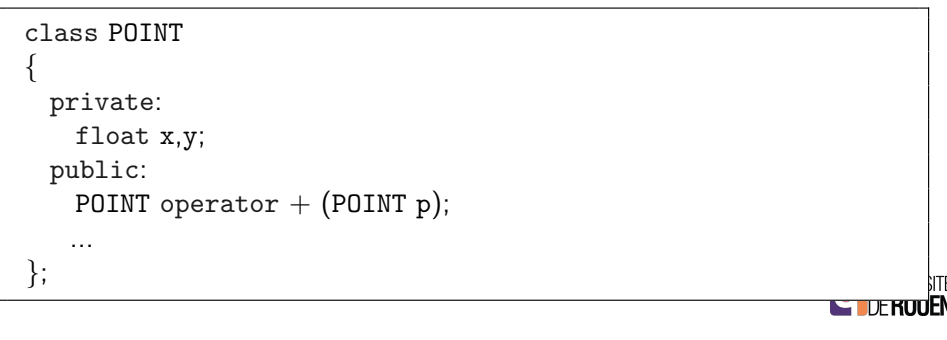

Opérateurs de comparaison

- $\triangleright$  On peut aussi (et souvent on doit) surdéfinir les opérateurs de comparaison :  $( ==, <, !=)$
- $\triangleright$  Ces opérateurs ont tous 2 arguments, et renvoient un bool.
- Par exemple : if  $(a == b)$  sera compris comme : comparer 'a' et 'b' et renvoyer true s'ils sont égaux, false sinon.
- $\blacktriangleright$  Implémentation par une méthode de classe : (auto-transmission du premier argument)

```
// point.h
  class POINT
  {
    private:
      float x, y;
    public:
      bool operator == (POINT a);
      ...
  };
                                       // point.cpp
                                       bool POINT::operator == (POINT a)
                                       {
                                         if( x == a.x & & y == a.y )
                                           return true;
                                         else
                                           return false;
                                       }
34/56
```
Opérateur de comparaison 'différent de'

- $\blacktriangleright$  L'opérateur != renvoie le contraire de l'opérateur == .  $\Rightarrow$  Renvoie false si les objets sont égaux.
- Astuce : en  $C/C++$  : (!a) renvoie false si a est true (et inversement...)
- $\triangleright$  On a donc équivalence entre :  $(a := b)$  et  $( a == b)$  $\Rightarrow$  On pourra donc utiliser l'opérateur == pour écrire l'opérateur !=
- ▶ Question : comment récupérer l'objet courant dans la méthode ? (pour le passer en argument)
- $\triangleright$  Réponse : pointeur this.

#### $m$ ot-clé this

Dans chaque méthode d'une classe, un pointeur this est automatiquement déclaré, et pointe sur l'objet courant.

LUNIVERSITÉ

```
35/56
```
Optimisation (pour les pros...)

► Cet opérateur n'a pas à modifier l'objet, donc on déclare l'argument comme const (constant).

bool LAMBDA::operator  $! = ( \text{ const }$  LAMBDA $\&$  a) { return  $!(*$ this  $==$  a  $):$ }

- $\cosh$  permet de garantir à l'utilisateur de la classe que cet opérateur ne va pas modifier l'argument (ce qui est à droite du symbole ' $!=$ ').
- $\triangleright$  Rappel : cette modification serait possible du fait que la référence est en fait un alias sur la variable manipulée.

**LUNIVERSITÉ IDE ROUFN**  Exemple pour une classe quelconque

bool LAMBDA::operator  $! = (LAMBDA a)$ 

return !( \*this == a ); // appel de l'operateur == de la classe

 $\triangleright$  Mais :

{

}

{

}

- $\blacktriangleright$  L'appel de cet opérateur réalise un **clonage** de l'objet transmis  $"$  passage par valeur" = copie de tous les attributs sur la pile).
- ► Si l'objet est volumineux, ca peut être long : il est plus judicieux de faire un "passage par référence".

bool LAMBDA::operator  $!=$  (LAMBDA& a)

return  $!(*$ this  $==$  a );

LE PUNIVERSITÉ

**L'IDEROUEN** 

## **Exercice**

36/56

 $\triangleright$  Soit une classe PIXEL. Définir l'opérateur  $==$  par une méthode de classe, sans tenir compte du numéro de série (unique).

class PIXEL

{

```
private:
  int x, y;
  COULEUR coul;
  int NumSerie;
public:
```
};

### Sommaire

Héritage et Polymorphisme Introduction Ligature statique et dynamique Méthode virtuelles et classes abstraites

#### Concepts d'amitié & surdéfinition d'opérateurs

Opérations sur des types de données complexes Concept d'amitié Surdéfinition d'opérateurs

Introduction à la bibliothèque standard du  $C++$ 

Conteneurs **Itérateurs** Algorithmes

LE PUNIVERSITÉ

#### 39/56

## <span id="page-8-0"></span>Programmation générique

- ► Les tâches effectuées par les programmes sont souvent les mêmes.
- $\blacktriangleright$  [Exemples :](#page-0-0)
	- $\triangleright$  gérer une liste d'étudiants, une liste de livres, une liste de voitures, ...  $\Rightarrow$  gérer une liste.
	- $\triangleright$  Compter dans une liste les éléments dont 'tel' attribut vaut 'tant' :  $\Rightarrow$  algorithme identique que soit le type des objets.
	- ► Effacer le 'i'ème élément d'une liste : ⇒ [m´ethode identique quel que soit le](#page-3-0) type d'objets.
	- $\blacktriangleright$  [etc.](#page-4-0)
- $\triangleright$  [Seul la nature des d](#page-5-0)onnées change !
- $\triangleright$  Afin d'éviter de reprogrammer tout à chaque fois, la "standard [library](#page-9-0)" du  $C++$  fournit des outils facilitant l'intégration des données [et de](#page-10-0)s algorithmes à y appliquer  $\Rightarrow$  "Programmation générique".

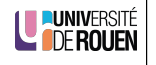

# Bibliothèque standard du  $C++$

- $\triangleright$  Des composants généraux prédéfinis ( complex, string, ...),
- $\blacktriangleright$  des solutions performantes pour manipuler des ensembles d'objets quel que soit leur type (conteneurs génériques),
- $\triangleright$  des algorithmes indépendant du type des données (programmation générique),
- $\triangleright$  plus toute la bibliothèque standard C.

40/56

## Trois concepts liés

- 1 Conteneurs
	- $\triangleright$  Classes qui permettent d'encapsuler les données dans une collection (objet qui contient des objets).

LUNIVERSITÉ

- $\blacktriangleright$  deux types :
	- $\triangleright$  Conteneurs séquentiels : list et vector.
	- $\triangleright$  Conteneurs associatifs ( = liste de paires ).
- $\triangleright$  Gestion et allocation mémoire automatisée.
- 2 Itérateurs
	- $\triangleright$  Classes qui permettent d'accéder à un des éléments d'une collection.  $\Rightarrow$  généralisation du concept de pointeur.
- 3 Algorithmes
	- $\triangleright$  Traitements réalisé sur une collection (recherche, enumération, LE PUNIVERSITÉ tri,. . . )
- Implémentés sous forme de fonctions. 42/56

<span id="page-9-0"></span>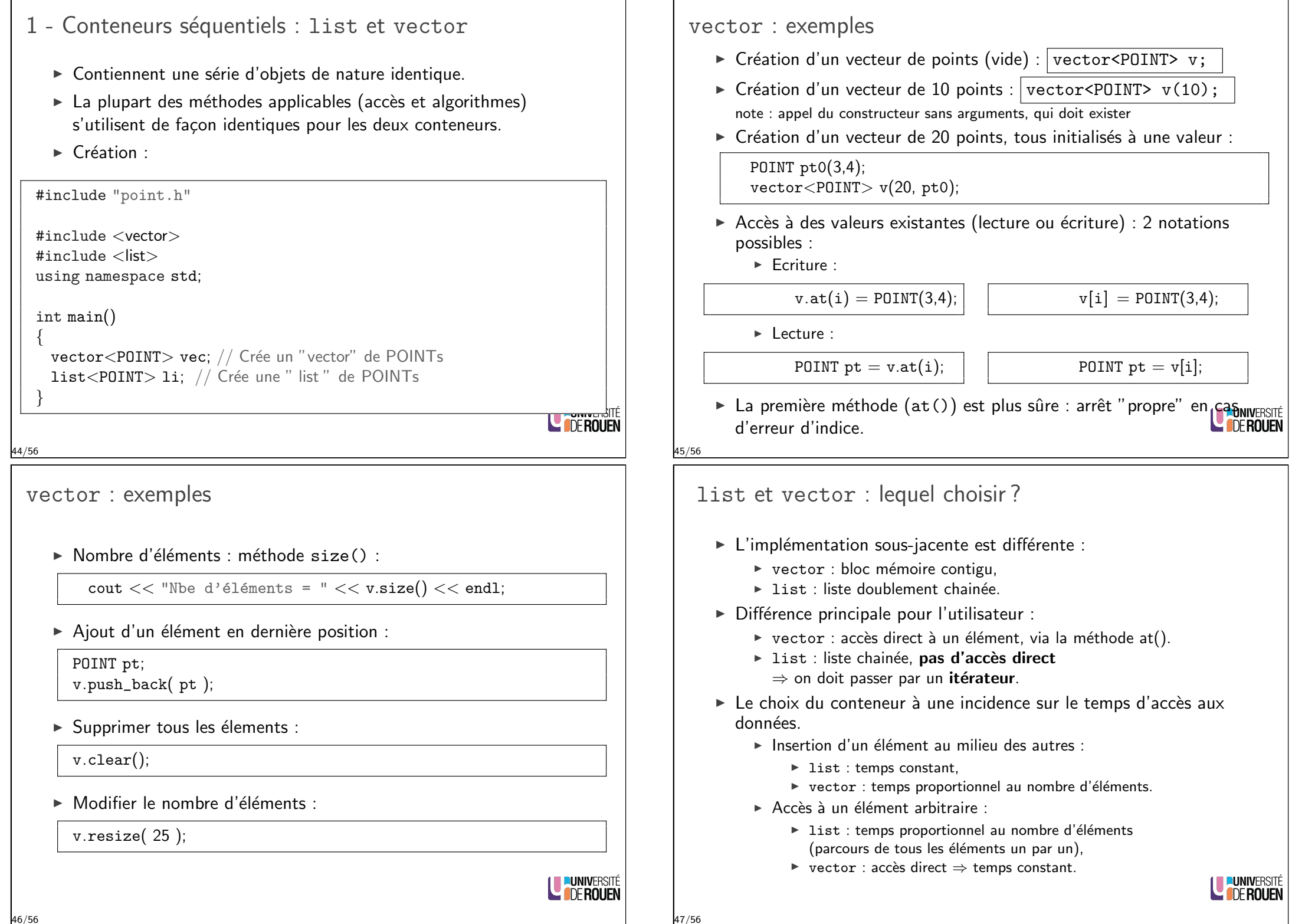

### 2 - Itérateurs : introduction

- $\triangleright$  Un itérateur est un objet qui permet de parcourir un conteneur.
- $\triangleright$  Est homogène à un pointeur :
	- $\triangleright$  Pointe sur une des valeurs (un des éléments du conteneur).
	- ▶ Peut être incrémenté ( it++ ).
	- ▶ Peut être déréférencé :

si it désigne un itérateur sur une liste de points, \*it désignera un point.

 $\triangleright$  Création et initialisation d'un itérateur :

list<POINT> li; // creation liste de points list<POINT>::iterator it; // création de l'itérateur ' it '  $it = 1i.begin();$  // initialisation itérateur sur le  $//$  premier élément de la liste

Nombre d'élements entre deux itérateurs :

```
int n = std::distance( it1, it2);
```
**LE FORTVERSITE** 

```
49/56
```
Algorithmes : exemples

it−>Affiche();

Itérateur : utilisation

POINT pt;

{

}

50/56

53/56

 $\blacktriangleright$  Parcours d'une liste :

 $\triangleright$  Comptage d'éléments avant une certaine valeur :

 $list <$ POINTS $> 1i$ ; // création de la liste ' li ' list<POINTS>::iterator it; // création de l'itérateur ' it '

 $pt = *it$ : // copie de l'élément pointé par ' it ' dans 'pt'

 $\triangleright$  On peut se passer de la variable intermédiaire pt en écrivant :

LE **LUNIVERSITÉ** 

ËÑ

for( it = li.begin(); it  $!=$  li.end(); it ++ )

pt.Affiche(); // Affichage du point 'pt'

for( it = li.begin(); it  $!=$  li.end(); it ++ )

list<POINTS> li; ... // ici, on remplit la liste avec des points POINT pt0(10,10); // renvoie le nb de points égaux à pt0 dans la liste int  $n = std::count( li.begin(), li.end(), pt0);$ 

(fonctionne de facon similaire avec un vector)

 $\triangleright$  Tri d'un conteneur a (de type list ou vector):

std::sort( a.begin(), a.end() );

Recherche du plus petit élément d'une liste de POINT 1i :

```
list<POINT>::iterator pos_min;
pos\_min = std::min\_element( 1i.begin(), 1i.end() );POINT pt\_min = *pos\_min;
```
ou en une ligne (en se passant de l'itérateur) :

POINT pt\_min =  $*std::min$  element( li.begin(), li.end() );

## <span id="page-10-0"></span>3 - Algorithmes

- Implémentés sous forme de fonctions qui sont déclarées dans le fichier d'en-tête <algorithm>
- $\triangleright$  Ces algorithmes vont éventuellement modifier, comparer, ... les ´elements contenus.

⇒ Il sera nécessaire que les opérateurs correspondant (==, =, < ) de la classe manipulée soit correctement définis.

 $\blacktriangleright$  Le compilateur génère une implémentation par défaut pour l'opérateur de copie  $(=)$ 

⇒ effectue une copie octet par octet (suffisant pour les classes triviales).

▶ pour les opérateurs de comparaison (== et <), le compilateur n'en génère pas par défaut, il faudra le définir explicitement.

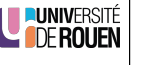

## Algorithmes : exemples 2

Remplissage d'un vector vec avec une valeur v0 :

std::fill( vec.begin(), vec.end(), v0 );

- $\triangleright$  Remarque : en spécifiant correctement les itérateurs, on peut agir sur une partie du conteneur
- Exemple : on veut remplir la 1ère moitié d'un vecteur d'entier avec une nouvelle valeur :

```
// creation d'un vector de 20 entiers, initialisés à 10
std::vector<int> vv( 20, 10);
1/ création d'un itérateur qui pointe au milieu
std::vector<int>interator it_milieu = vv.begin()+vv.size()/2;
\frac{1}{2} remplissage de la première moitié avec la valeur 5
std::fill( vv.begin(), it_milieu, 5 );
```
LE PUNIVERSITÉ

55/56

54/56

## Fin du cours

 $\triangleright$  On a pas tout vu :

Ce cours n'a été qu'une **introduction** à la POO avec  $C_{++}$ .

- $\triangleright$   $C_{++}$  : reste à voir :
	- $\blacktriangleright$  mécanisme des exceptions,
	- $\blacktriangleright$  patrons de classe (*template*),
	- $\blacktriangleright$  héritage multiple,
	- $\triangleright$  STL : utilisation avancée, conteneurs associatifs,
	- $\blacktriangleright$  espaces de noms.
	- $\triangleright$  constructeur de recopie.
	- $\blacktriangleright$  qualificatif const,
	- $\triangleright$  foncteurs (classes définissant l'opérateur () )
	- $\blacktriangleright$  etc.
	- $\Rightarrow$  Un langage, riche, puissant, ... mais difficile !
- $\blacktriangleright$  Pour une référence sur la syntaxe : [http://www.cppreference](http://www.cppreference.com).com
- $\triangleright$  POO  $\cdot$  U.M.L. I

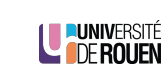

# Algorithmes : conclusion

- $\triangleright$  De part leur généricité très forte, ces fonctions sont parfois délicates à mettre en oeuvre. Elles donnent cependant une très grande expressivité au code.
- ▶ Pour une référence complète :
	- $\triangleright$  http://en.cppreference.com/w/cpp/algorithm
	- $\triangleright$  http://www.cplusplus.com/reference/algorithm/

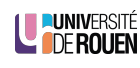